### **Marking Scheme-Practice Paper 1**

**COMPUTER SCIENCE (CPU)** 

**(SUBJECT CODE: 906)**

**Note: Apart from the marking instructions, a teacher can evaluate at his discretion.** 

नोट: अंकन निर्देशों के अलावा, एक शिक्षक अपने विवेकान्सार मूल्यांकन कर सकता है।

Maximum Marks: 40 **Time:** 2:30 hours

#### **General Instructions:**

- i. This question paper is divided into 4 Sections A, B and C and D.
- ii. **Section A** consists of 1 question (10 parts -Objective Type of 1 mark each).
- iii. **Section B** consists of 4 questions (2-5). Each question carries 1 mark.
- iv. **Section C** consists of 5 questions (6-10). Each question carries 2 marks.
- v. **Section D** consists of 4 questions (11-14). Each question carries 4 marks. Internal choices are given in all 4 questions.

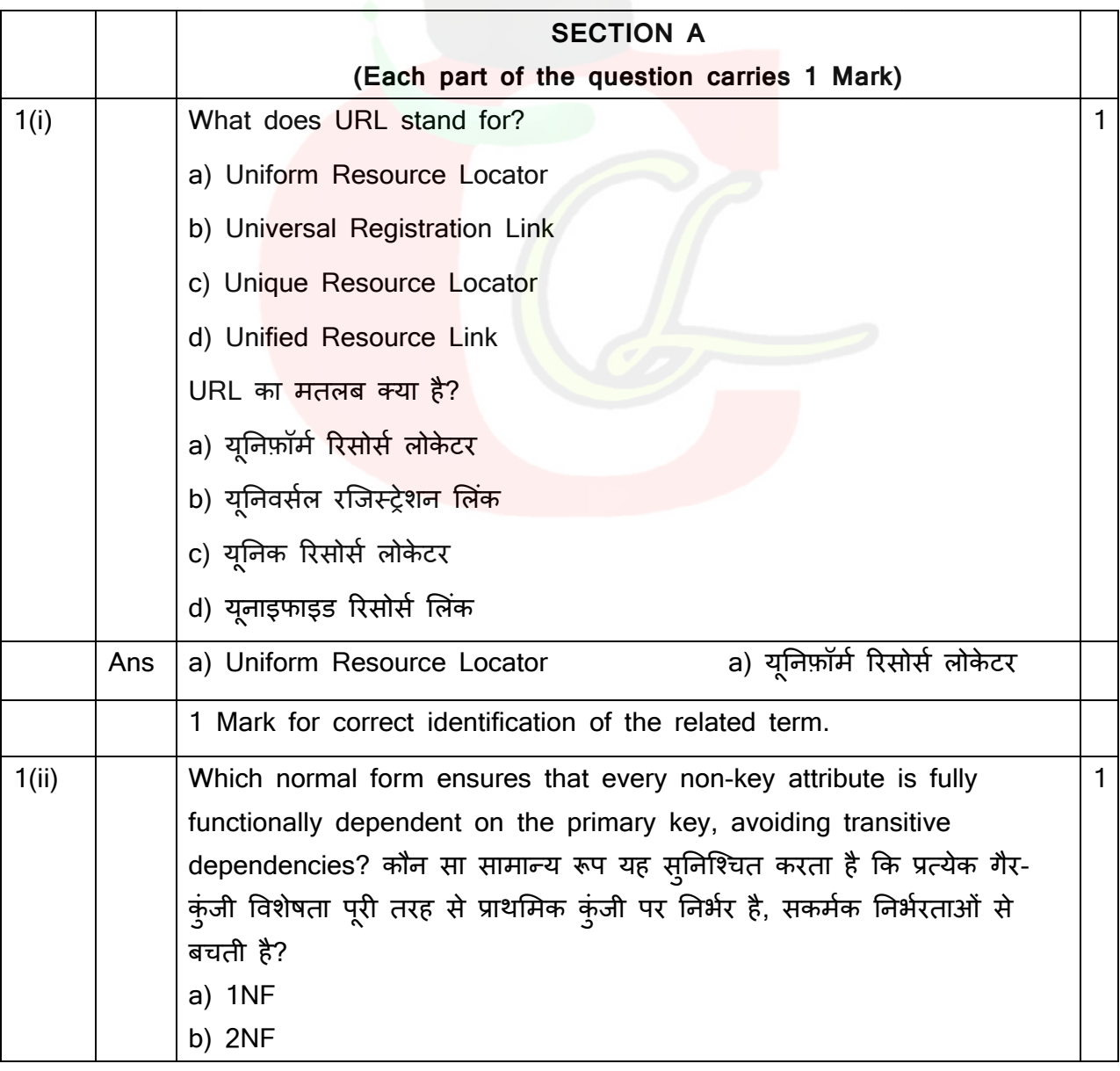

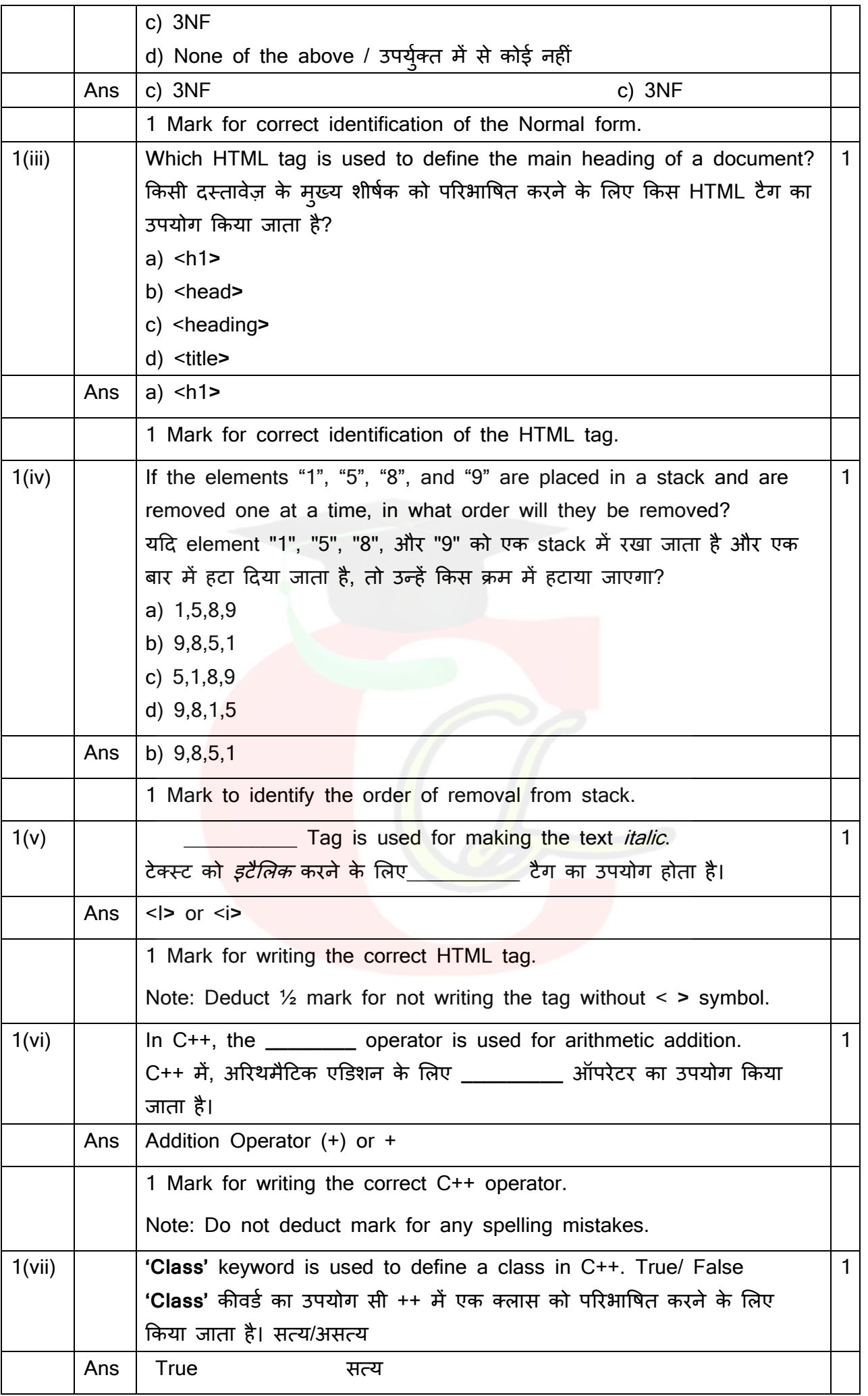

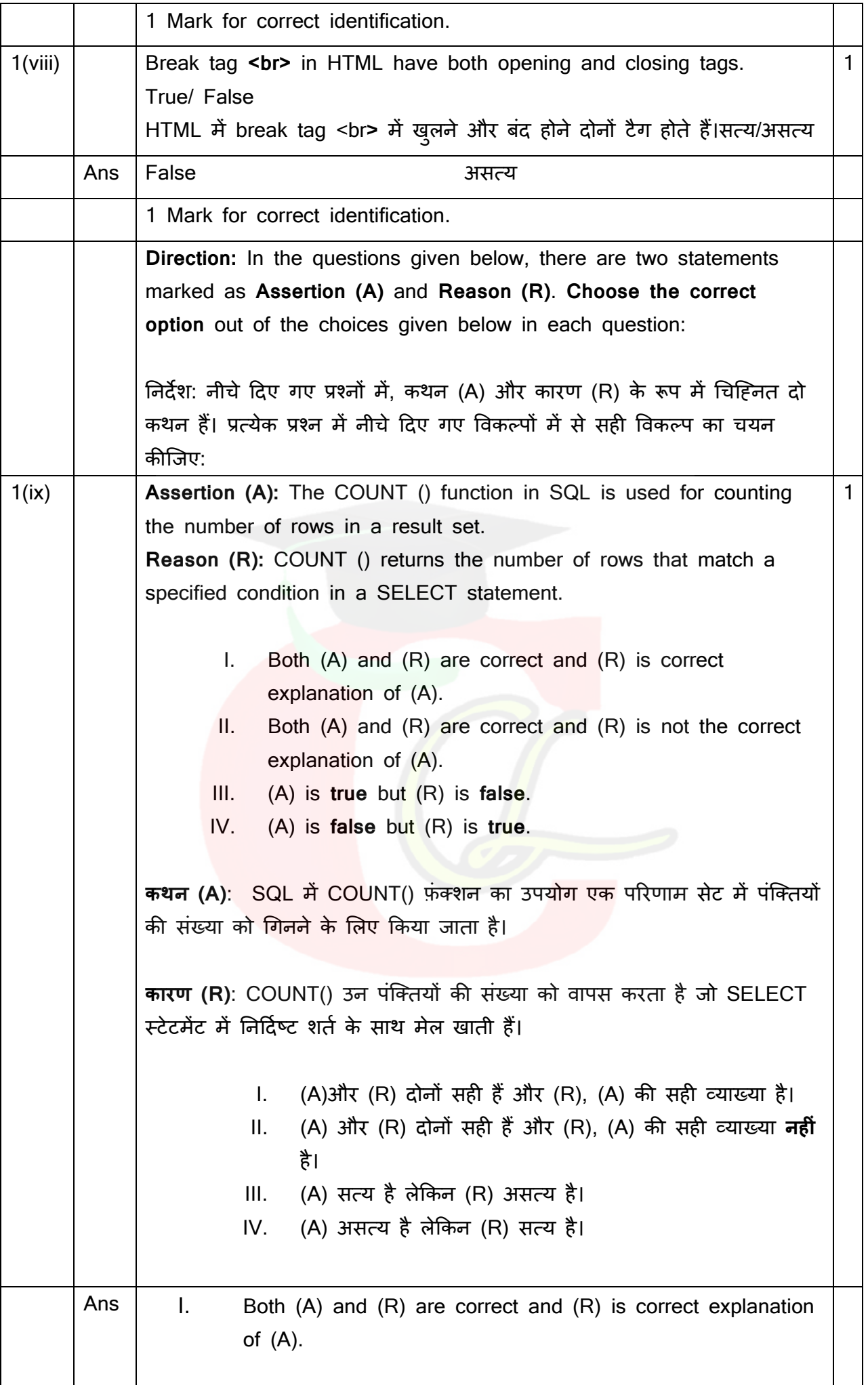

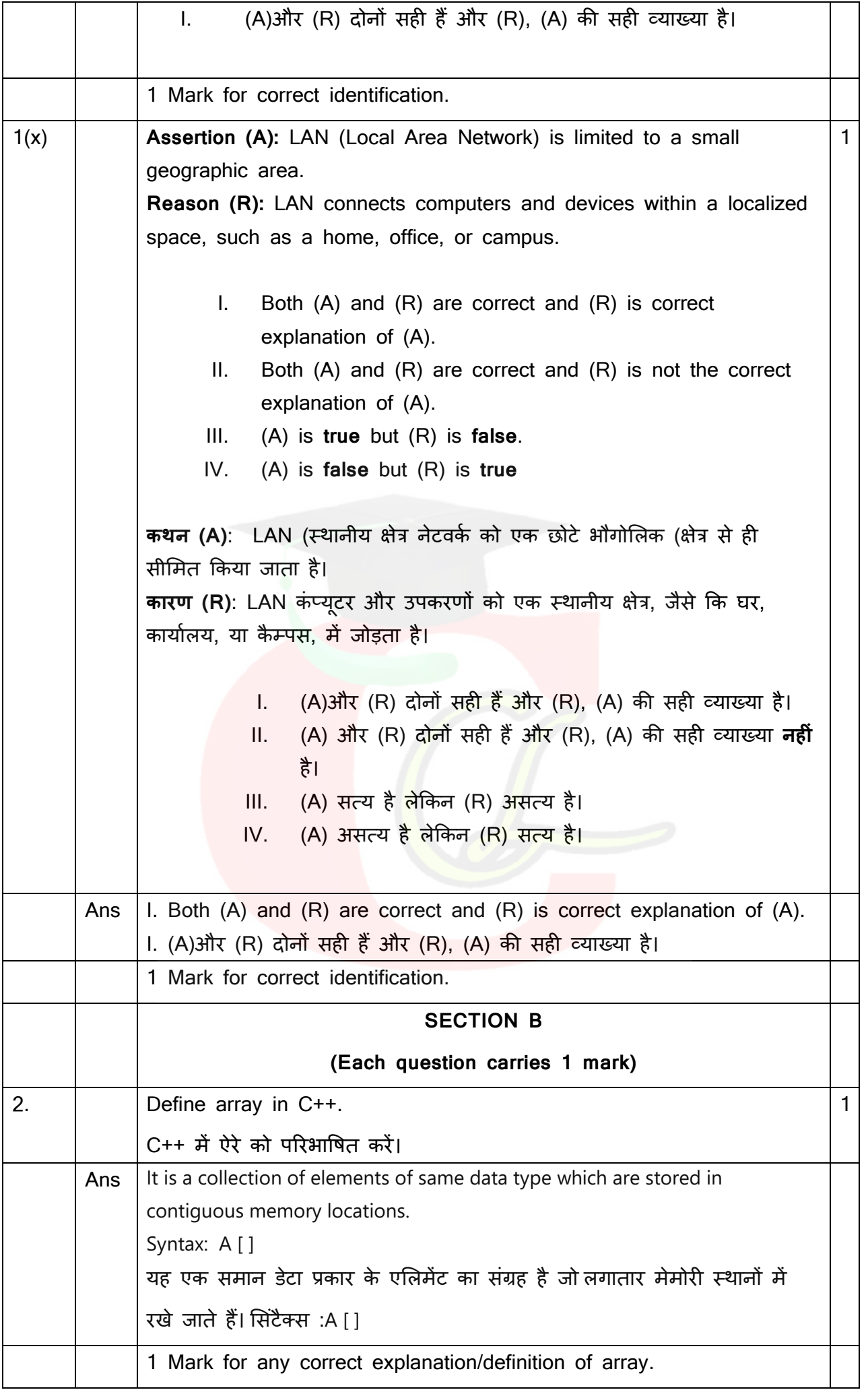

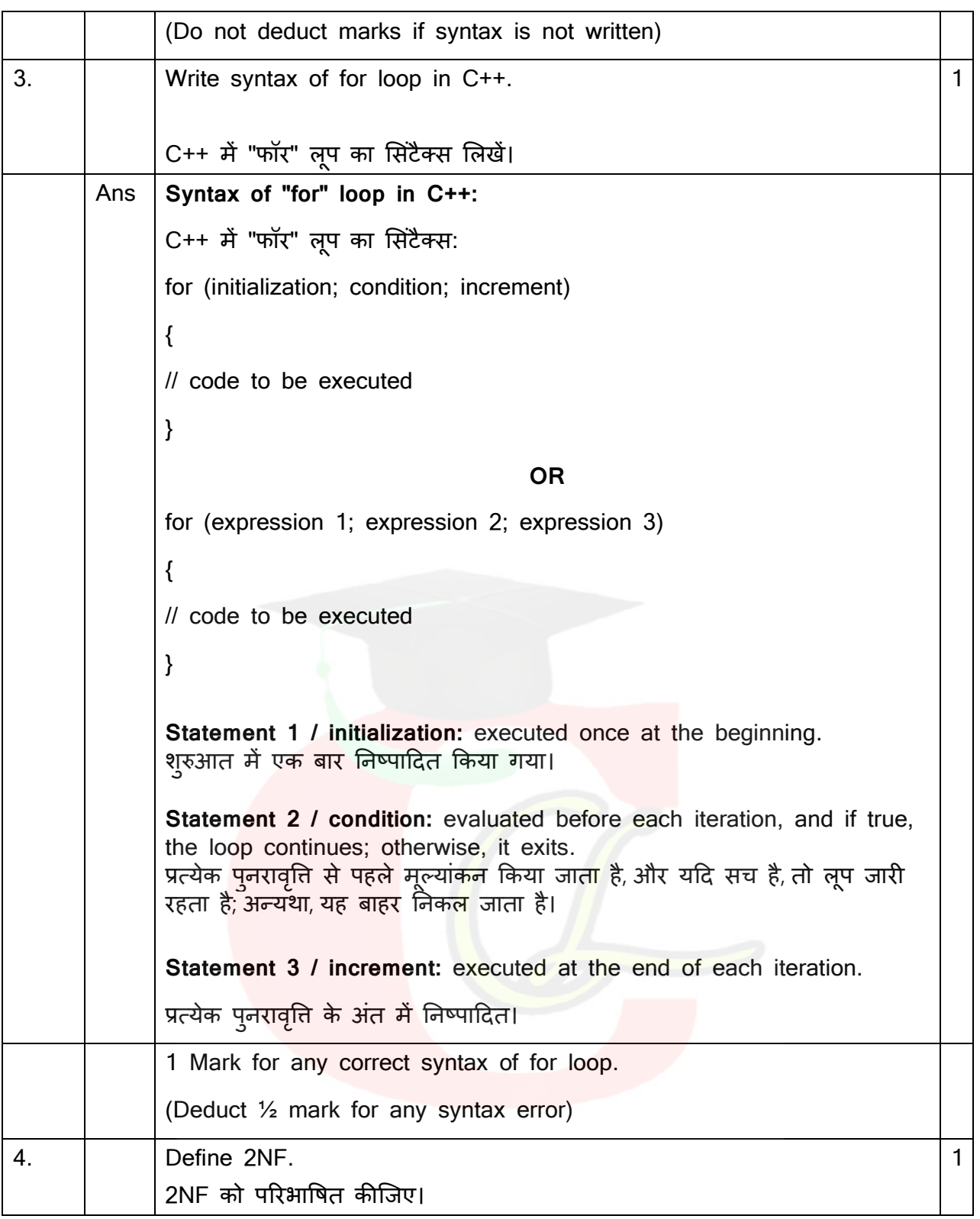

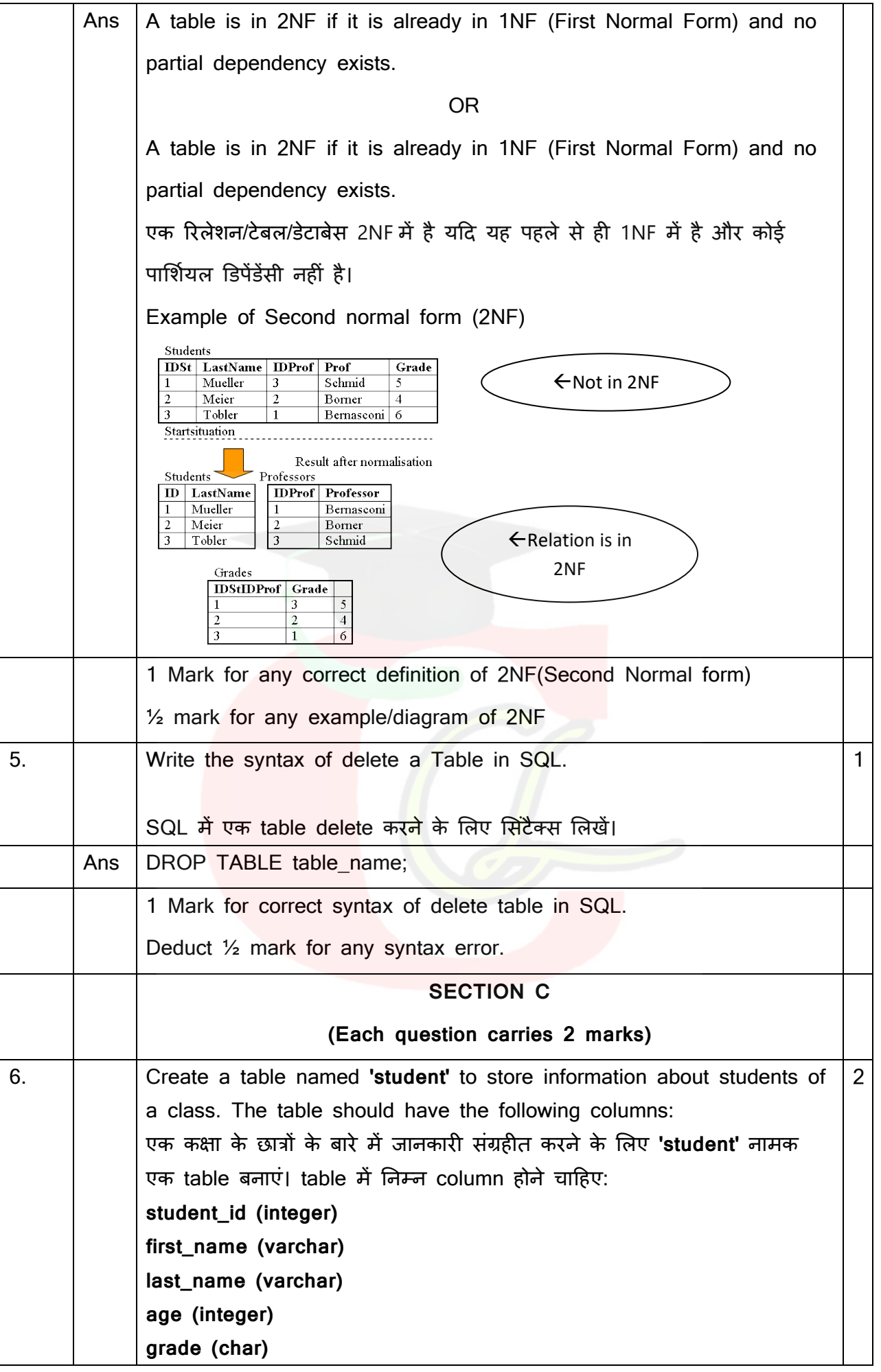

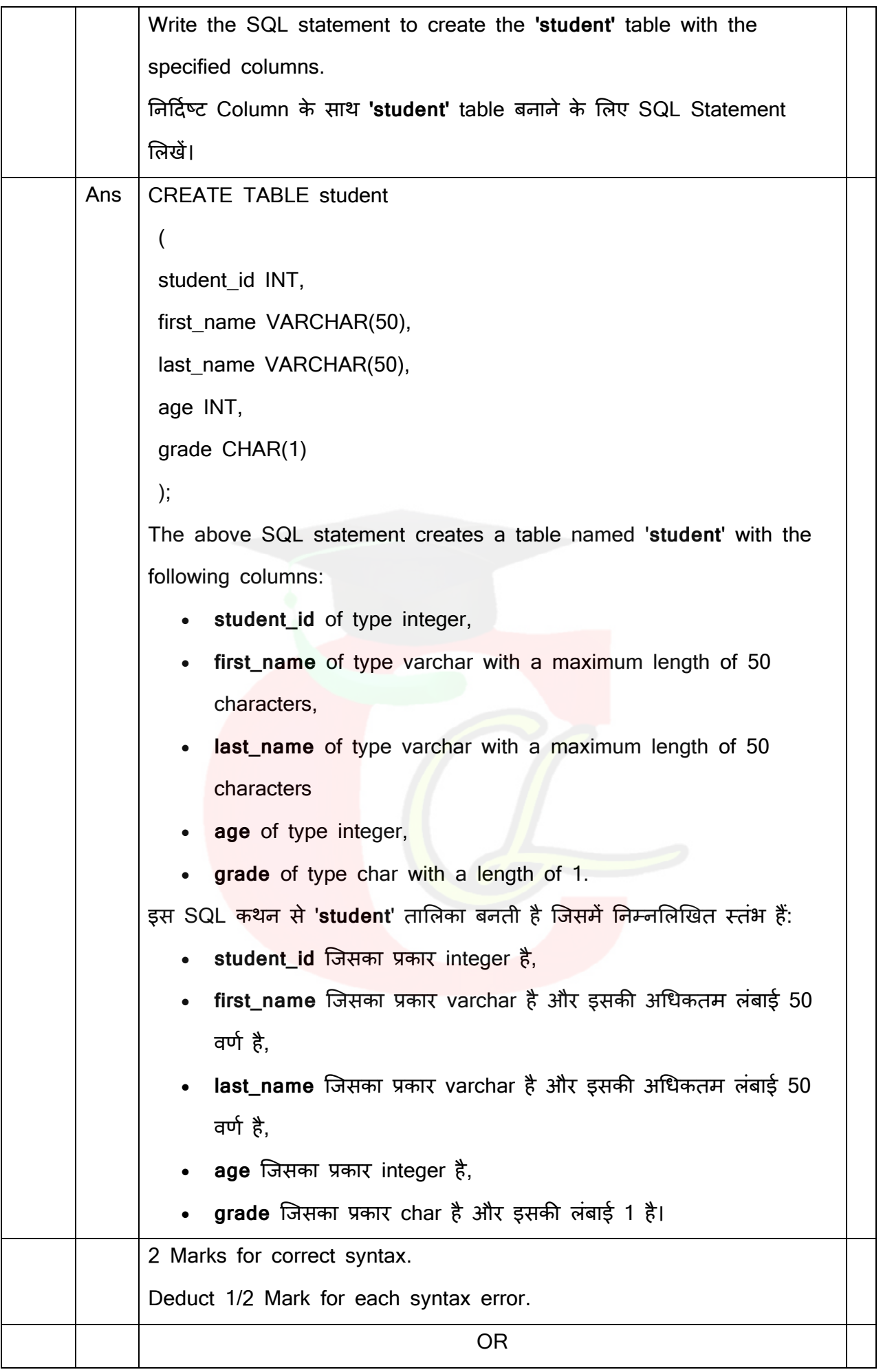

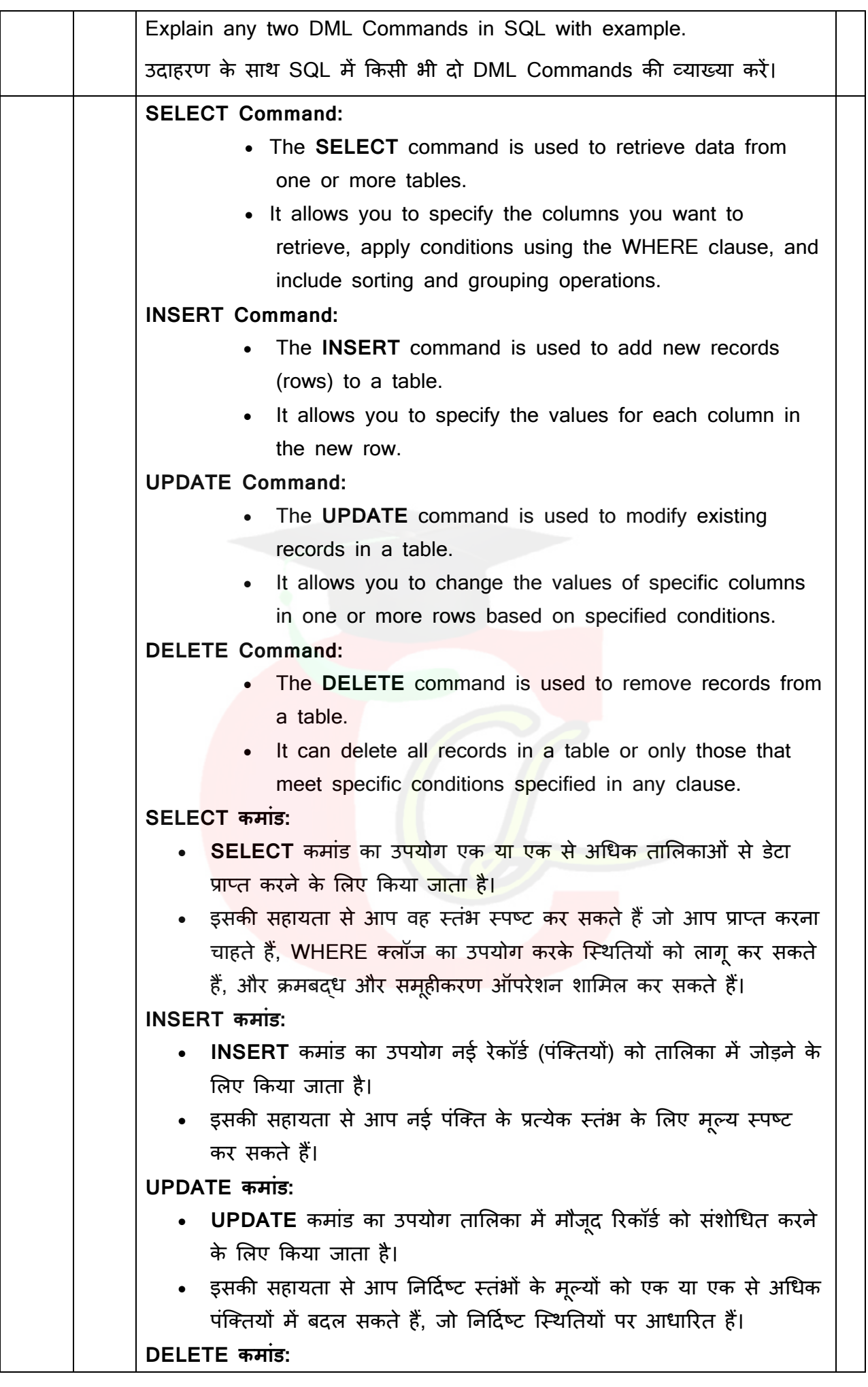

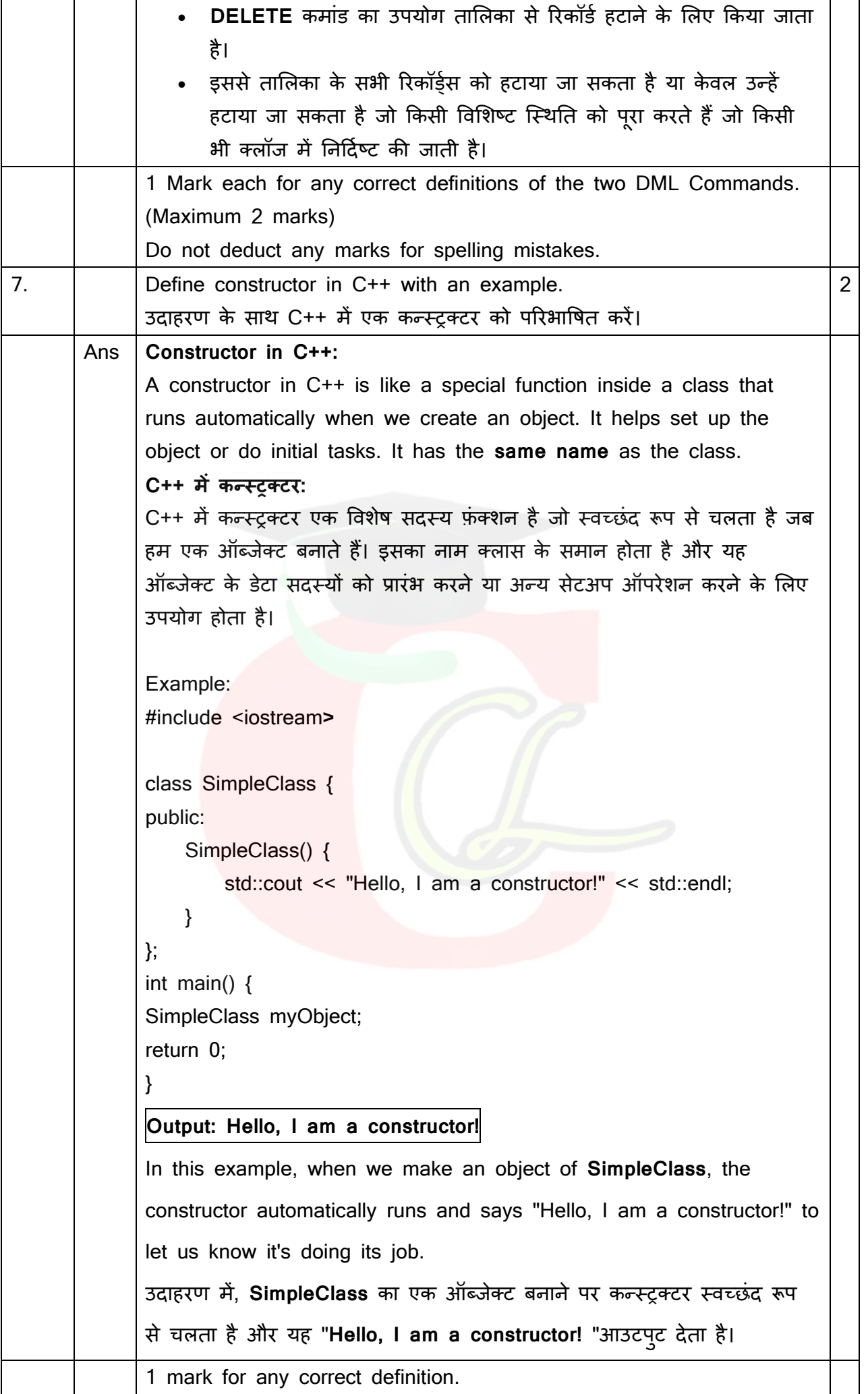

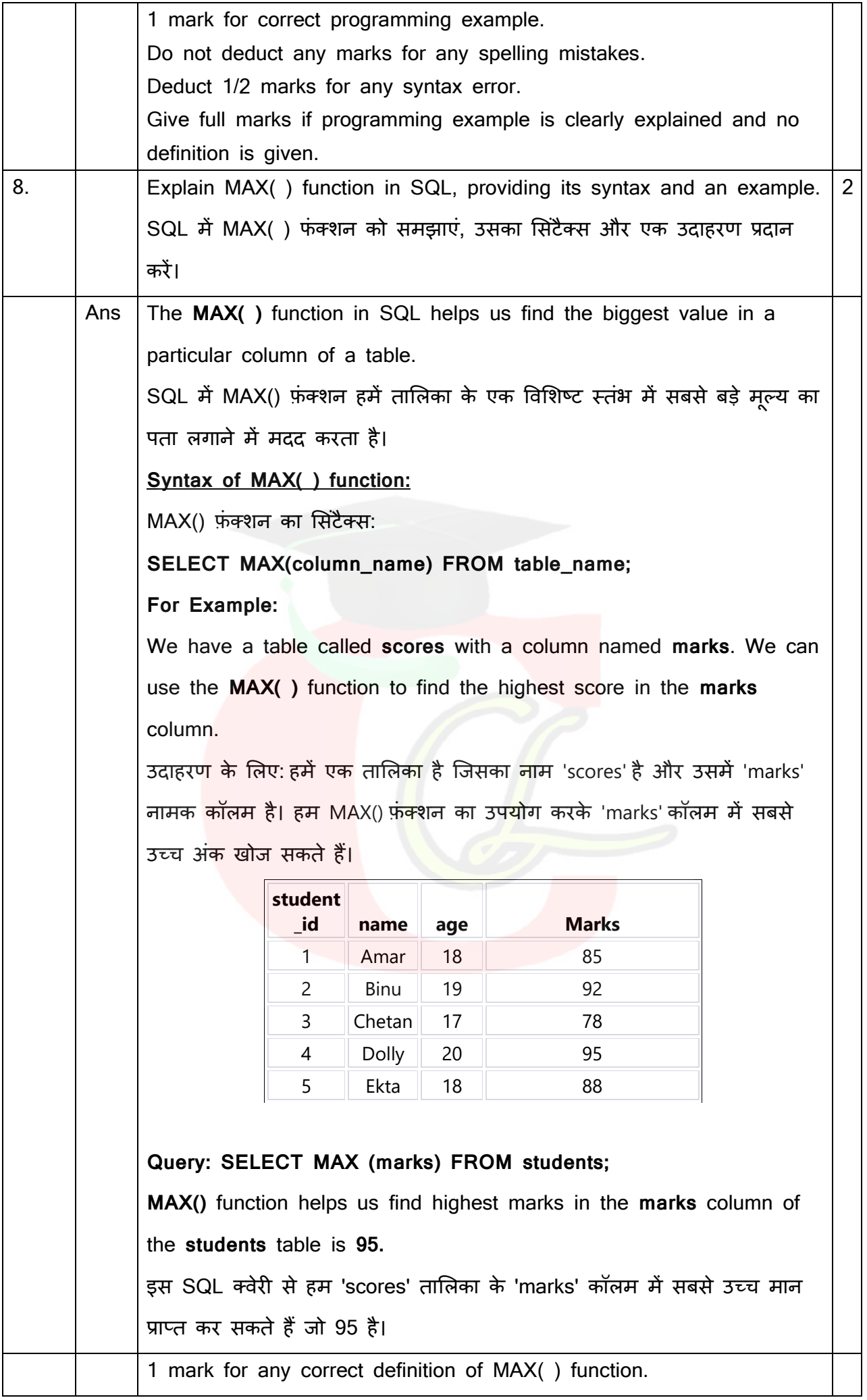

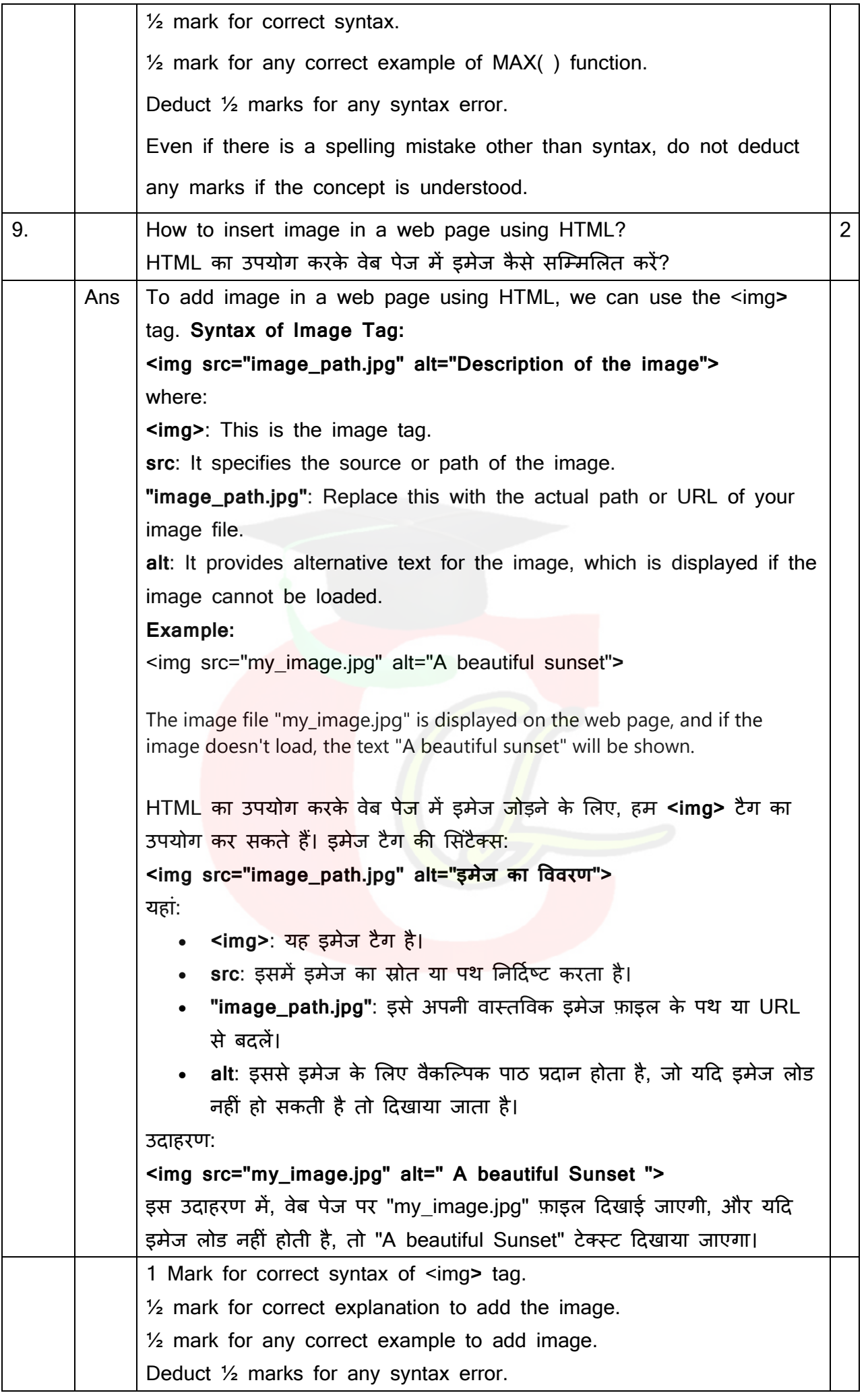

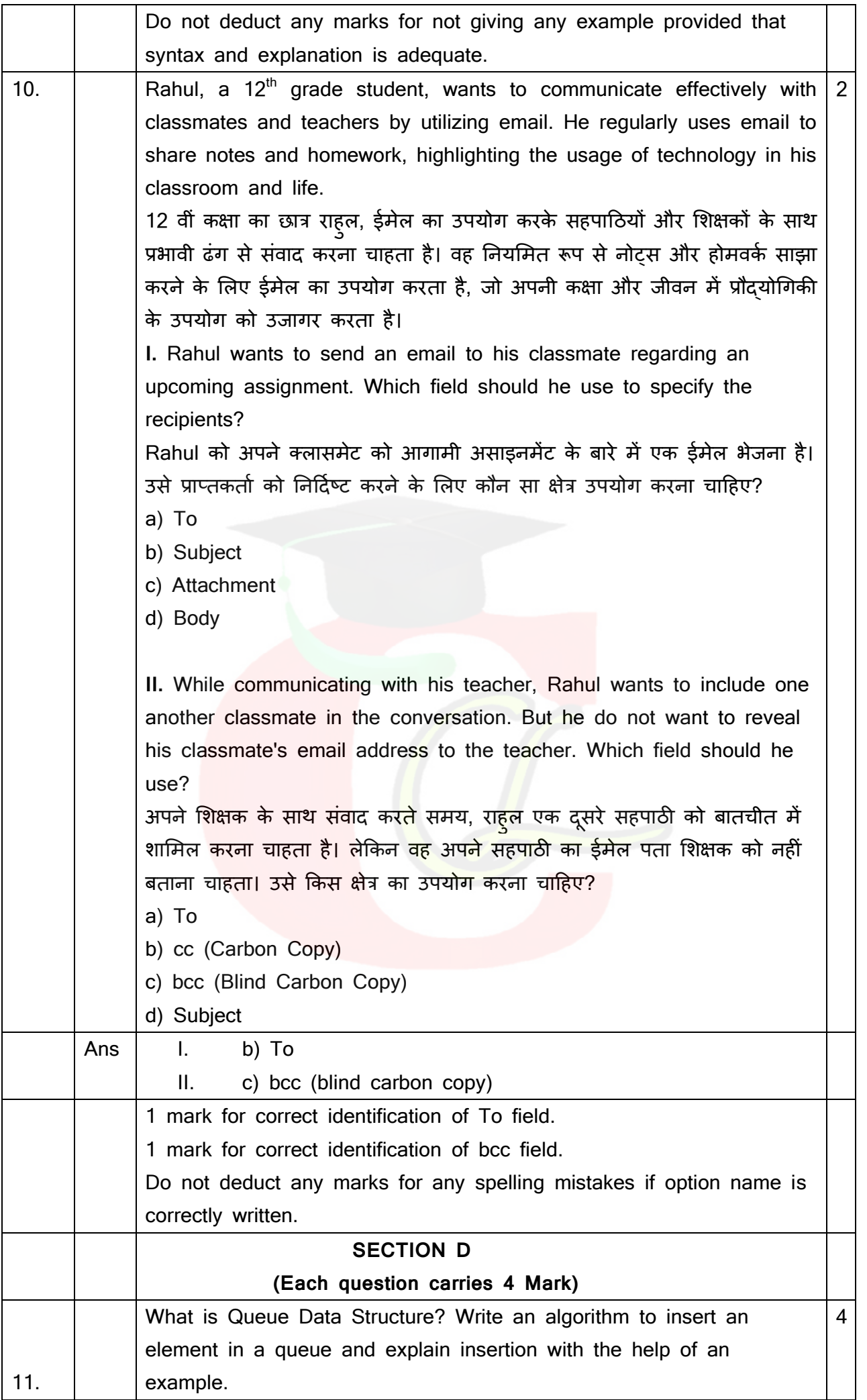

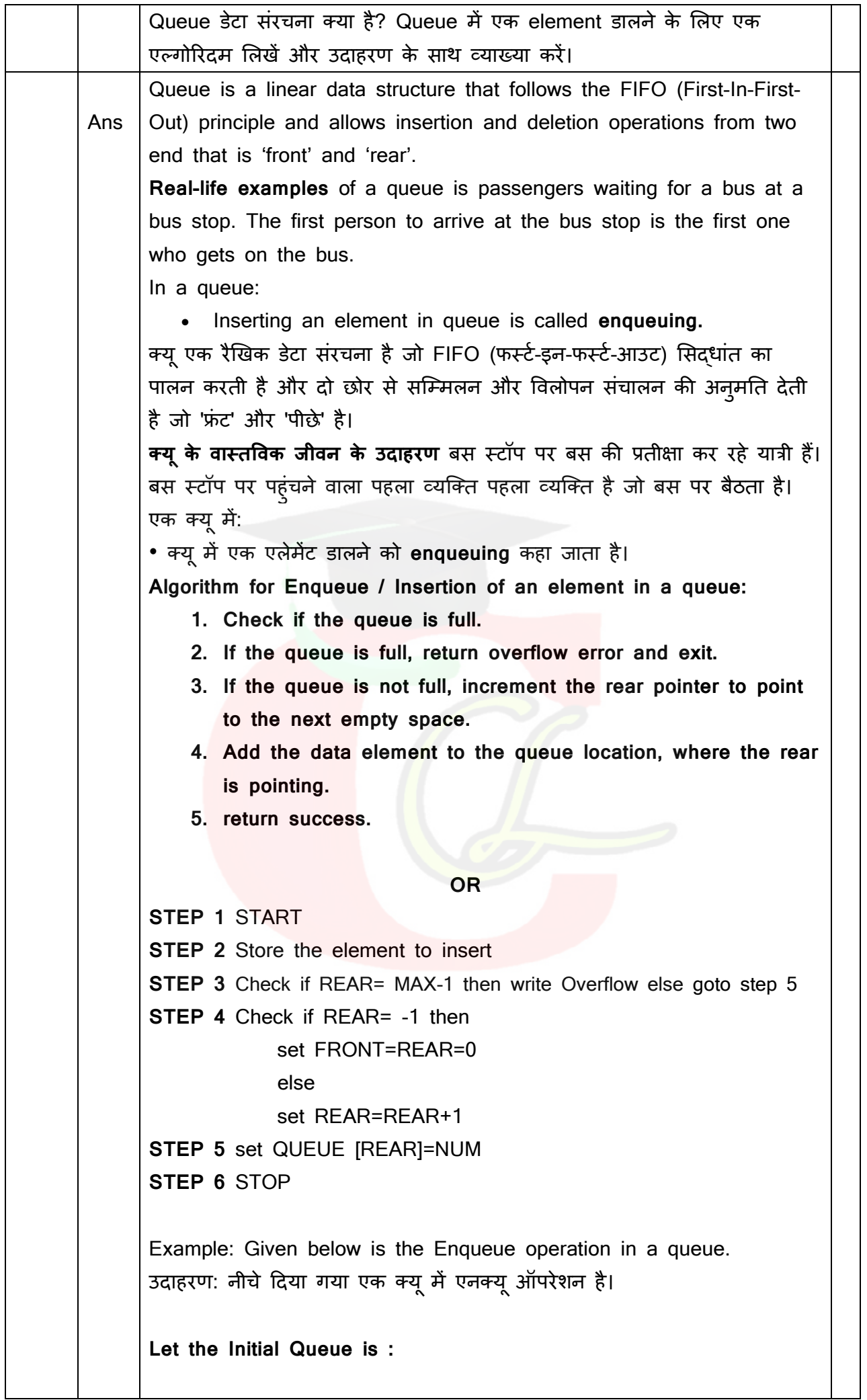

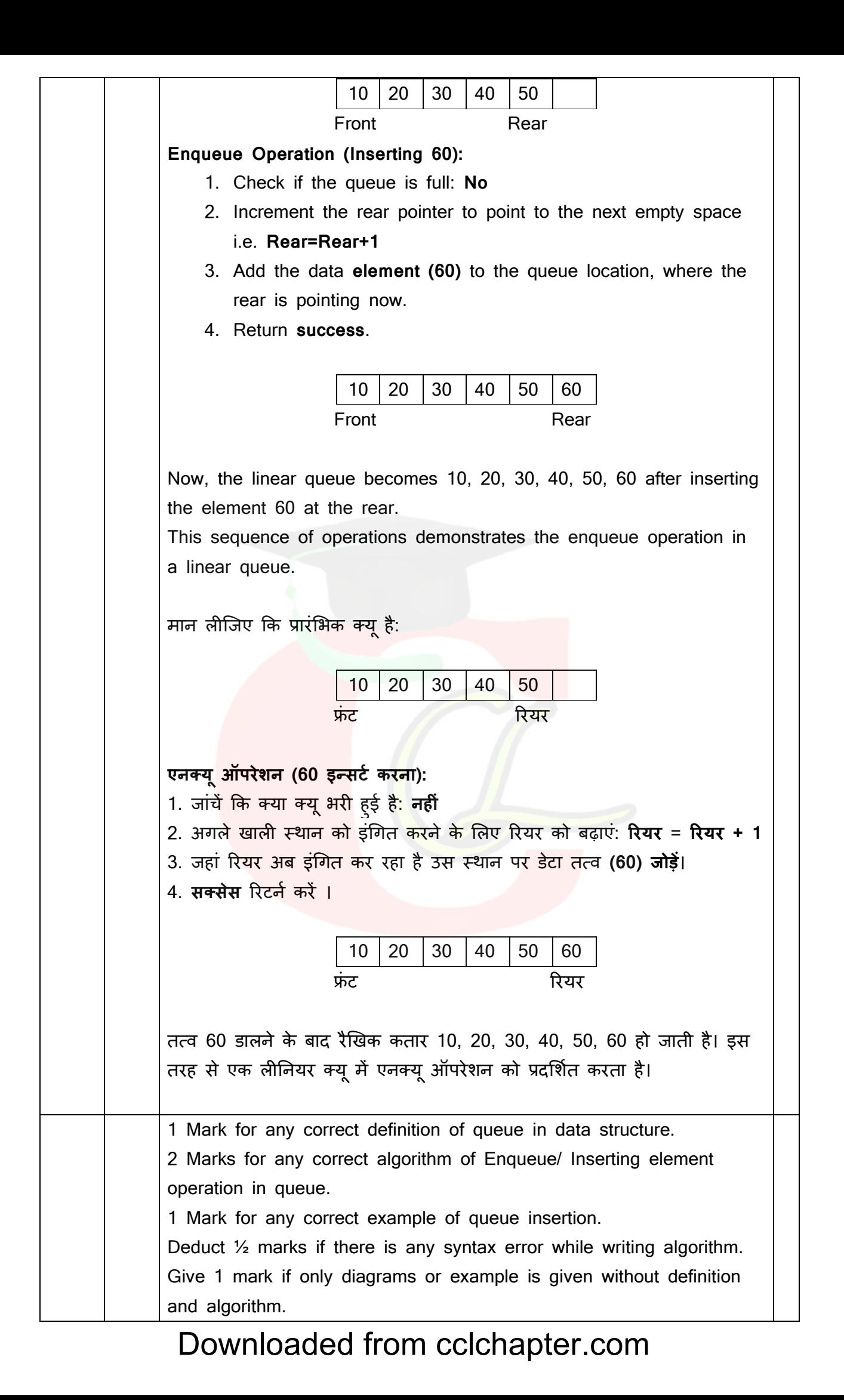

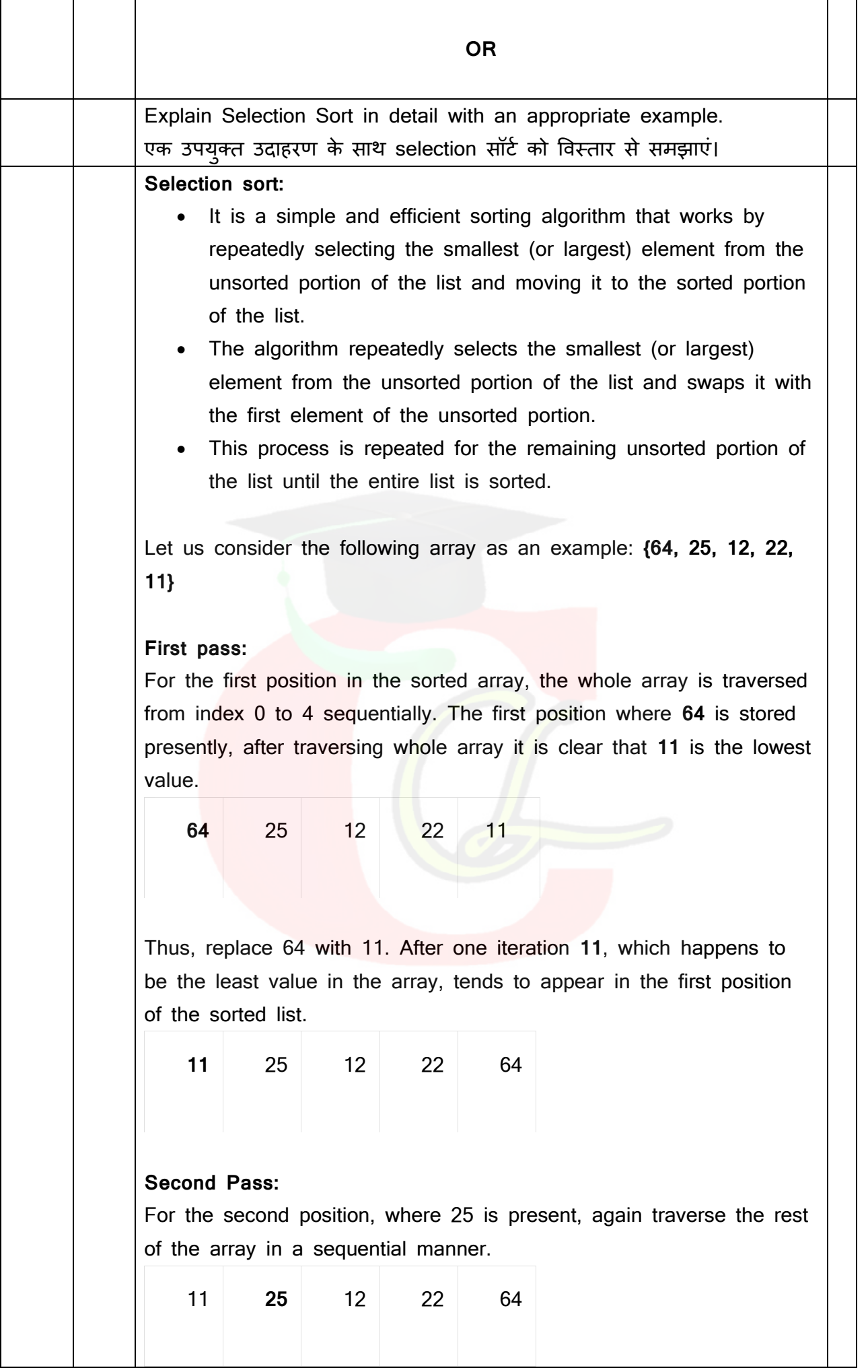

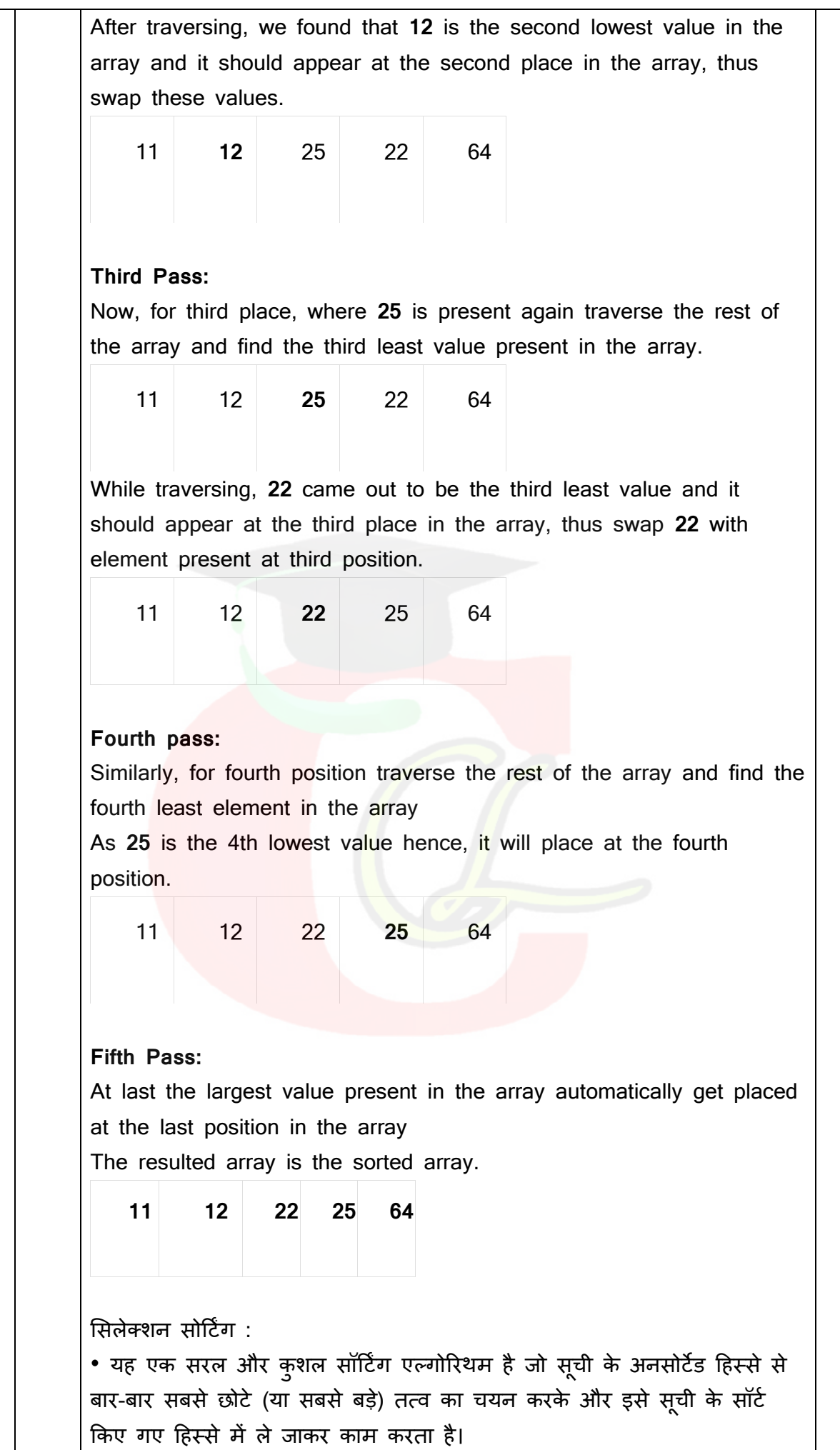

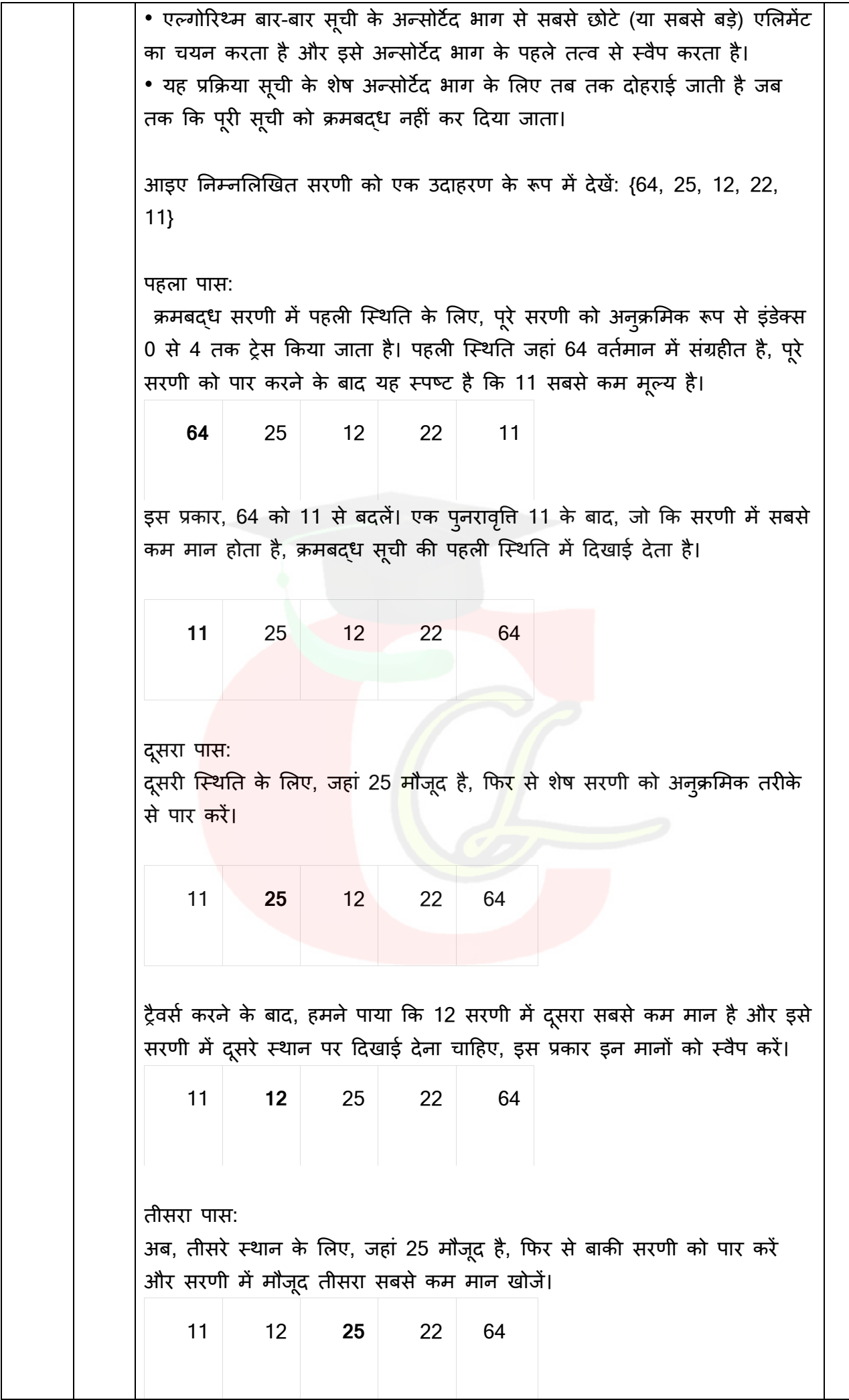

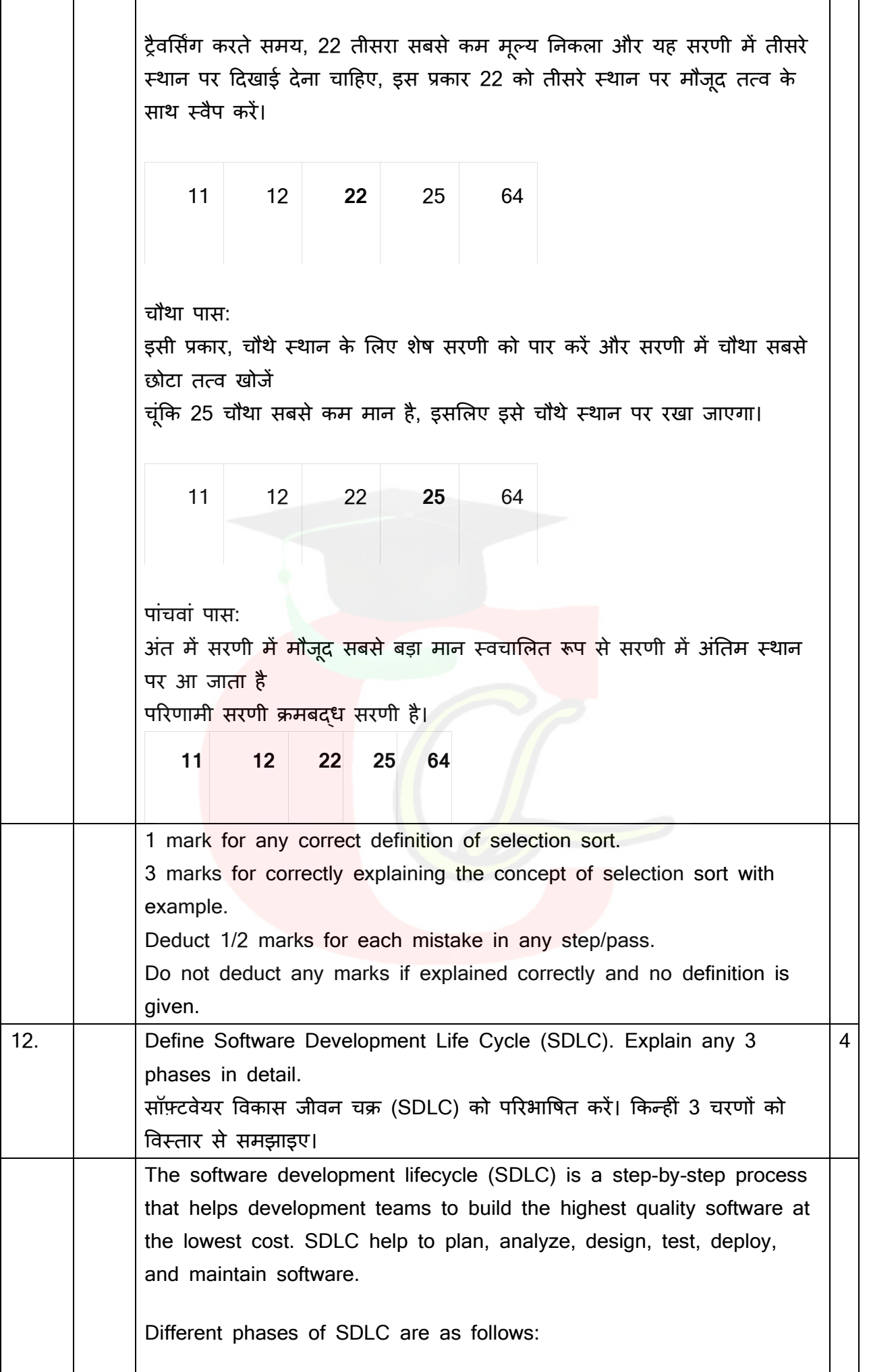

- 1) Requirements gathering and analysis **or** Survey
- 2) Feasibility study **or** Investigation and Fact Recording
- 3) Software design
- 4) Development **or** Coding
- 5) Testing
- 6) Implementation
- 7) Maintenance

**Requirements gathering and analysis or Survey**: First phase of SDLC is to collect the requirements from customer. Survey is the part of Requirement gathering phase of SDLC. Survey is the best technique to collect the requirements. We can do survey with following techniques:

- 1. Interviews
- 2. Questionnaires
- 3. Observation
- 4. Sampling

**Feasibility study or Investigation and fact recording:** It is a part of Requirement analysis phase of SDLC. All the requirements collected through surveys are investigated in this part. Feasibility study means to check if it is possible to make the software or not. After investigation of the requirements, final facts are recorded for analysis.

**Software Design:** The next stage of SDLC is the Design phase. During the design phase, developers and technical architects start the high-level design of the software and system to be able to deliver each requirement.

#### **Development or Coding**

This phase of SDLC comes when we have gathered the requirements and when our design is ready. The software developer starts coding according to the requirements and the design.

#### **Testing**

Testing is done before the software is delivered to customers so that the software exactly matches their requirements. Testers usually find errors or bugs in the software in this phase. There are two types of testing methods:

**1. Black Box testing:** The technique of testing without having any knowledge of the interior workings of the software is called black-box

testing. The tester cannot see the code but only can use the software to find any bugs or errors.

**2. White Box testing:** White-box testing is the detailed investigation of internal workings of the code. White-box testing is also called glass testing or open-box testing. In order to perform whitebox testing on an application, a tester needs to know the internal workings of the code.

#### **Implementation**

In this phase, the system is installed to support the required function for which it is developed. It includes user notification, user training, installation of hardware, installation of software onto production computers, and integration of the system into daily work processes. This phase continues until the system is operating in production in accordance with the defined user requirements.

#### **Maintenance**

The maintenance phase of the SDLC occurs after we have delivered the software to the customers. Maintenance of software can include software upgrades or any error or bug fixing which the customer finds.

सॉफ्टवेयर इंजीनियरिंग इंजीनियरिंग की वह शाखा है जो सॉफ्टवेयर विकसित करने के लिए इंजीनियरिंग सिदधांतों और तकनीकों का उपयोग करती है। SDLC के विभिन्न चरण इस प्रकार हैं:

- 1) आवश्यकताएँ एकत्र करना और विश्लेषण या सर्वे
- 2) फिजिबिलिटी अध्ययन या जांच और फैक्ट रिकॉर्डिंग
- 3) सॉफ्टवेयर डिजाइन
- 4) डेवलपमेंट या कोडिंग
- 5) टेजस्ट्टंग
- 6) इम्प्लीमेंटेशन
- 7) मेंटेनेंस

#### <u>आवश्यकताएं एकत्र करना और विश्लेषण या सर्वे</u>

SDLC का पहला चरण ग्राहक से आवश्यकताओं को एकत्र करना है। सर्वे SDLC की आवश्यकता संग्रह चरण का हिस्सा है। आवश्यकताओं को एकत्र करने के लिए सवे सबसे अच्छी तकनीक है। हम ननम्नशलखखत तकनीकों से सवे कर सकते हैं:

- 1. साक्षात्कार
- 2. प्रचनावली

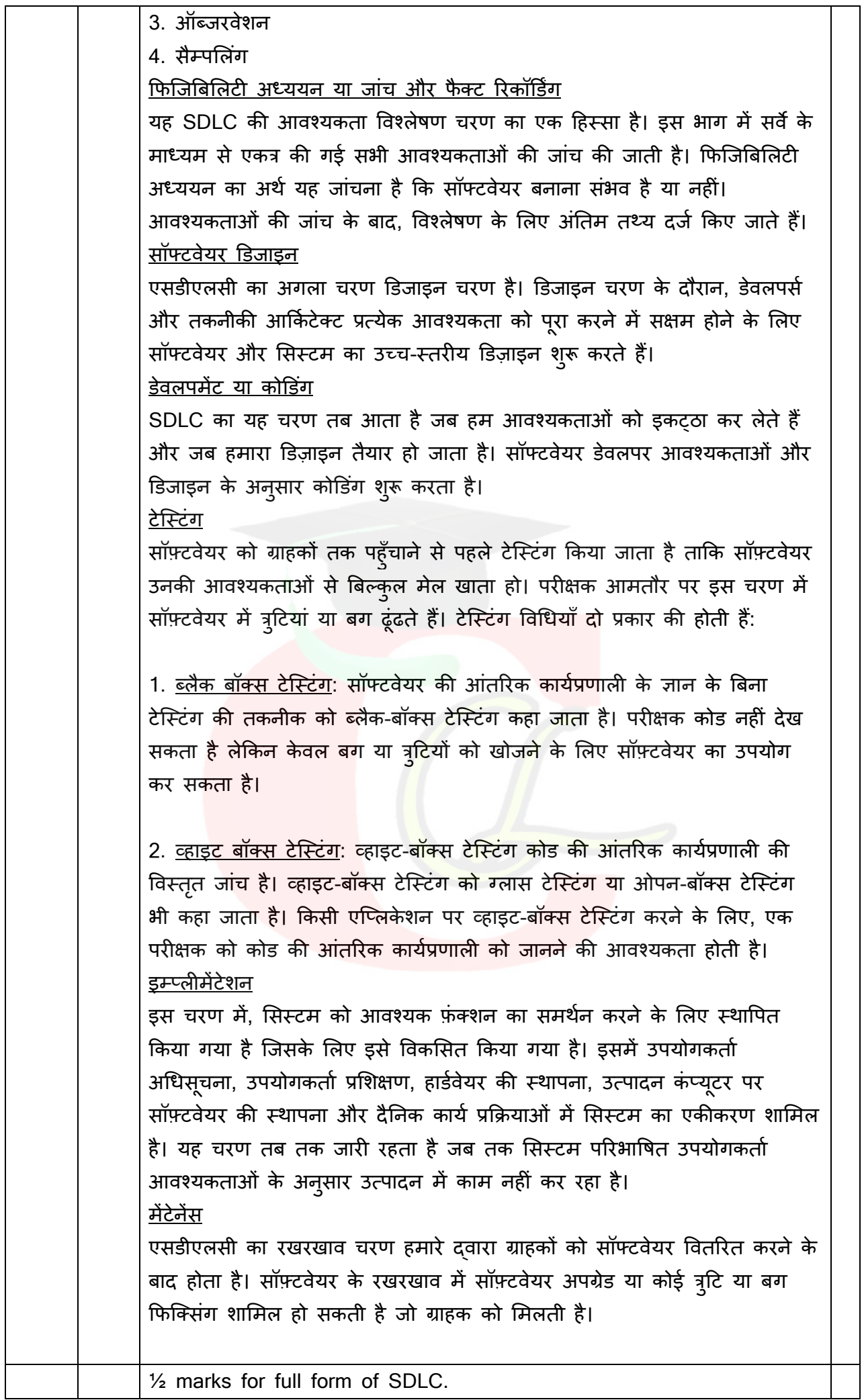

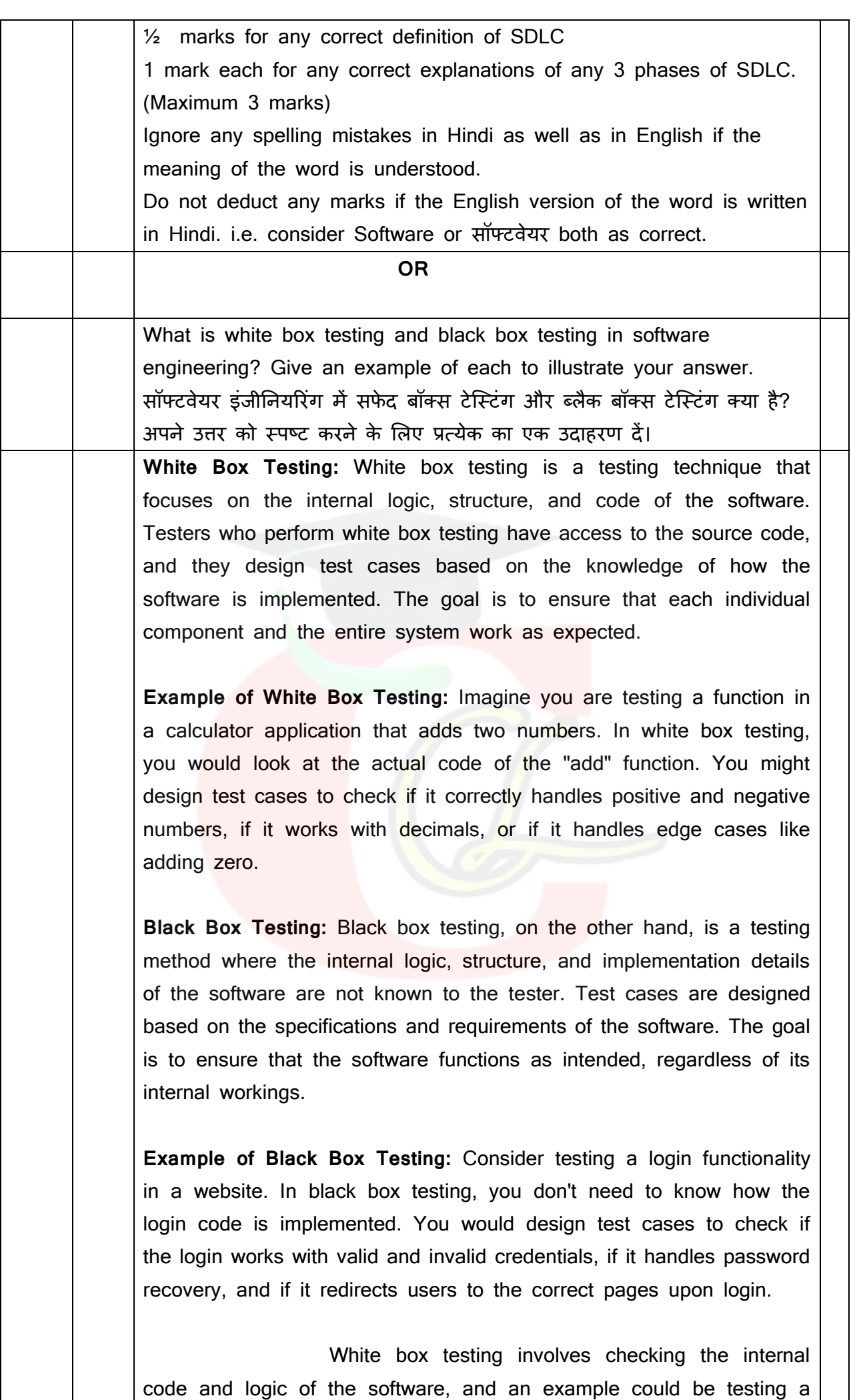

sorting algorithm to ensure it correctly arranges elements. Black box testing, on the other hand, focuses on the external functionality without knowledge of internal code, and an example might be testing a search feature on a website to ensure it returns relevant results without knowing the underlying search algorithm. Both testing methods are crucial for comprehensive software quality assurance.

#### सफेद बॉक्स परीक्षण:

सफेद बॉक्स परीक्षण एक परीक्षण तकनीक है जो सॉफ़्टवेयर के आंतरिक तर्क, संरचना, और कोड पर केंद्रित है। वह टेस्टर्स जो सफेद बॉक्स परीक्षण करते हैं, उन्हें स्रोत कोड तक पहुंच होती है, और उन्होंने सॉफ़्टवेयर के कैसे अमल हो रहा है की जानकारी के आधार पर टेस्ट केस डिज़ाइन किए जाते हैं। इसका उददेश्य है स्निश्चित करना कि प्रत्येक व्यक्ति घटक और पूरे सिस्टम को उम्मीद के अन्सार काम करते हैं।

#### **सफे द बॉक्स पर क्षण का उदाहरण:**

सोचें कि आप एक कैलकुलेटर एप्लिकेशन में दो नंबर जोड़ने वाले एक फ़ंक्शन को टेस्ट कर रहे हैं। सफेद बॉक्स परीक्षण में, आप "जोड़" फ़ंक्शन के वास्तविक कोड पर नजर डालेंगे। आप यह तय कर सकते हैं कि यह सही तरह से सकारात्मक और नकारात्मक संख्याओं का सही से उपयोग करता है, या यह जीरो को जोड़ने के साथ कैसे सामर्थ्यपूर्ण है।

#### ब्लैक बॉक्स परीक्षण:

ब्लैक बॉक्स परीक्षण, दूसरी ओर<mark>,</mark> एक परीक्षण विधि है जिसमें सॉफ़्टवेयर के आंतरिक तर्क, संरचना, और अंकु<mark>श</mark> का ज्ञान टेस्टर के पास नहीं होता है। टेस्ट केस विशेषज्ञ<mark>ता और आवश्यकताओं के आधार पर डिज़ाइन किए जा</mark>ते हैं। इसका उद्देश्य है स्**निश्चित करना कि सॉफ़्टवेयर इच्छित रूप** से <mark>काम क</mark>रता है, चाहे इसके आंतरिक काम कुछ भी हों।

#### **ब्लैक बॉक्स पर क्षण का उदाहरण:**

एक वेबसाइट में ल़ॉचगन का्मक्षमता का परीक्षण करना कोई उर्दाहरण है। ब्लैक बॉक्स परीक्षण में, आपको यह नहीं पता होता कि लॉगिन कोड कैसे लागू किया गया है। आप यह सुनिश्चित करने के लिए टेस्ट केस डिज़ाइन करेंगे कि सही और गलत प्रमाण पत्रों के साथ लॉगिन करता है, क्या यह पासवर्ड पुनर्प्राप्ति को संभालता है, और क्या यह लॉगिन करने पर उपयोगकर्ताओं को सही पृष्ठों पर प्*नर्निर्देशित करता* है।

सफेद बॉक्स परीक्षण में सॉफ़्टवेयर के आंतरिक कोड और तर्क की जांच होती है, जैसे कि तत्वों को सही ढंग से क्रमबद्ध करने के लिए सॉर्टिंग एल्गोरिदम का परीक्षण करना। ब्लैक बॉक्स परीक्षण, दूसरी ओर, आंतरिक कोड के बिना बाह्यिक क्रियावली पर केंद्रित है, जैसे कि एक वेबसाइट पर खोज सुनिश्चित करना कि यह अंशकों का नीति से मेल खाता है बिना उदाहरण के सुनिश्चित करता

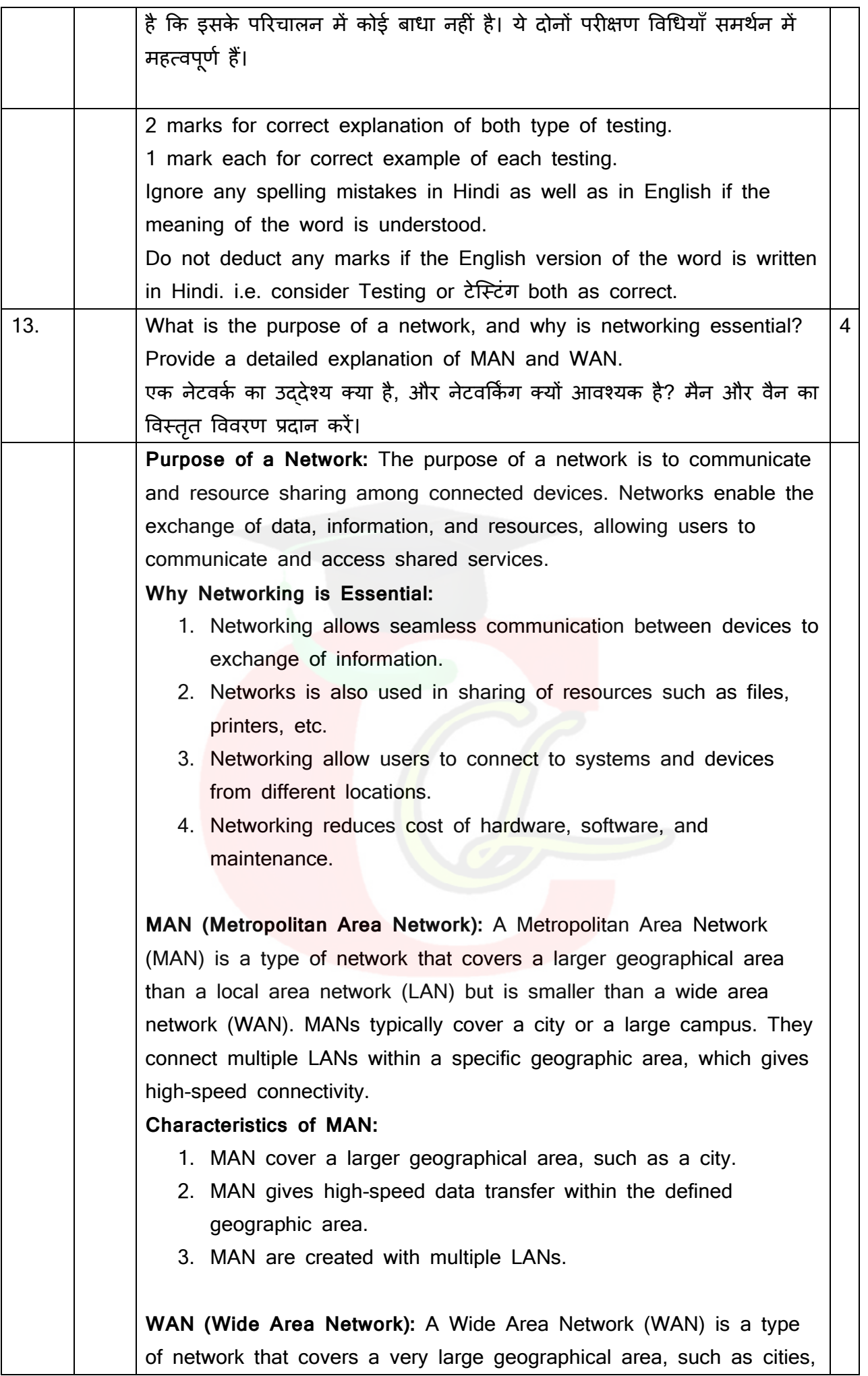

countries, or even continents. WANs connect multiple LANs and MANs, enabling communication over long distances. Characteristics of WAN: 1. WANs cover a large geographical area, connecting networks over very large distances. 2. WAN facilitate communication between devices and networks that are far apart. 3. WAN use various technologies, including satellite links, and internet connections, to establish communication over wide distances. In summary, the purpose of a network is to enable communication and resource sharing, and networking is essential for efficient and collaborative functioning. MANs and WANs extend this connectivity over larger geographic areas, catering to the specific needs of metropolitan regions and global organizations, respectively. **नेटवर्क का उद्देश्य:** एक नेटवर्क का उद्देश्य कनेक्टेड उपकरणों के बीच संचार और संसाधन साझा करना है। नेटवर्क डेटा, सूचना और संसाधनों के आदान-प्रदान को सक्षम करते हैं**,** जिससे उप्ोगकताम साझा सेवाओं को संवार्द और एक्सेस कर सकते हैं। **नेटिर्किं ग क्यों आिश्यक है:** 1. नेटवर्किंग सूचना के आदान-प्रदान के लिए उपकरणों के बीच निर्बाध संचार की अन्**मति देता** है। 2. नेटवर्क का उपयोग संसाधनों <mark>जै</mark>से फ़ाइलों, प्रिंटर, आदि को साझा करने में भी किया जाता है। 3. नेटवर्किंग उपयोगकर्ताओं को <mark>डिफ से सिस्टम और उपकरणों</mark> से कनेक्ट करने की अन्**मति देती** है **MAN (मेट्रोपॉलिटन एरिया नेटवर्क):** एक मेट्रोपॉलिटन एरिया नेटवर्क (एमएएन) एक प्रकार का नेटवर्क है जो स्थानीय क्षेत्र नेटवर्क (लैन) की त़्लना में एक बड़े भौगोलिक क्षेत्र को कवर करता है लेकिन एक वाइड एरिया नेटवर्क (डब्ल्यूएएन) से छोटा है। एमएएन आमतौर पर एक शहर या एक बड़े परिसर को कवर करते हैं। वे एक विशिष्ट भौगोलिक क्षेत्र के भीतर कई लैन को जोड़ते हैं, जो उच्च गति कनेक्टिविटी र्देता है। **MAN की विशेषताएीं:** 1. MAN एक बड़े र्ौगोशलक क्षेत्र को कवर करता है, िैसे कक एक शहर। 2. MAN परिभाषित भौगोलिक क्षेत्र के भीतर उच्च गति डेटा हस्तांतरण देता है। 3. MAN कई LAN के साथ बनाए िाते हैं। WAN (वाइड एरिया नेटवर्क): एक वाइड एरिया नेटवर्क (WAN) एक प्रकार का नेटवर्क है जो शहरों, देशों या यहां तक कि महादवीपों जैसे बहुत बड़े भौगोलिक क्षेत्र

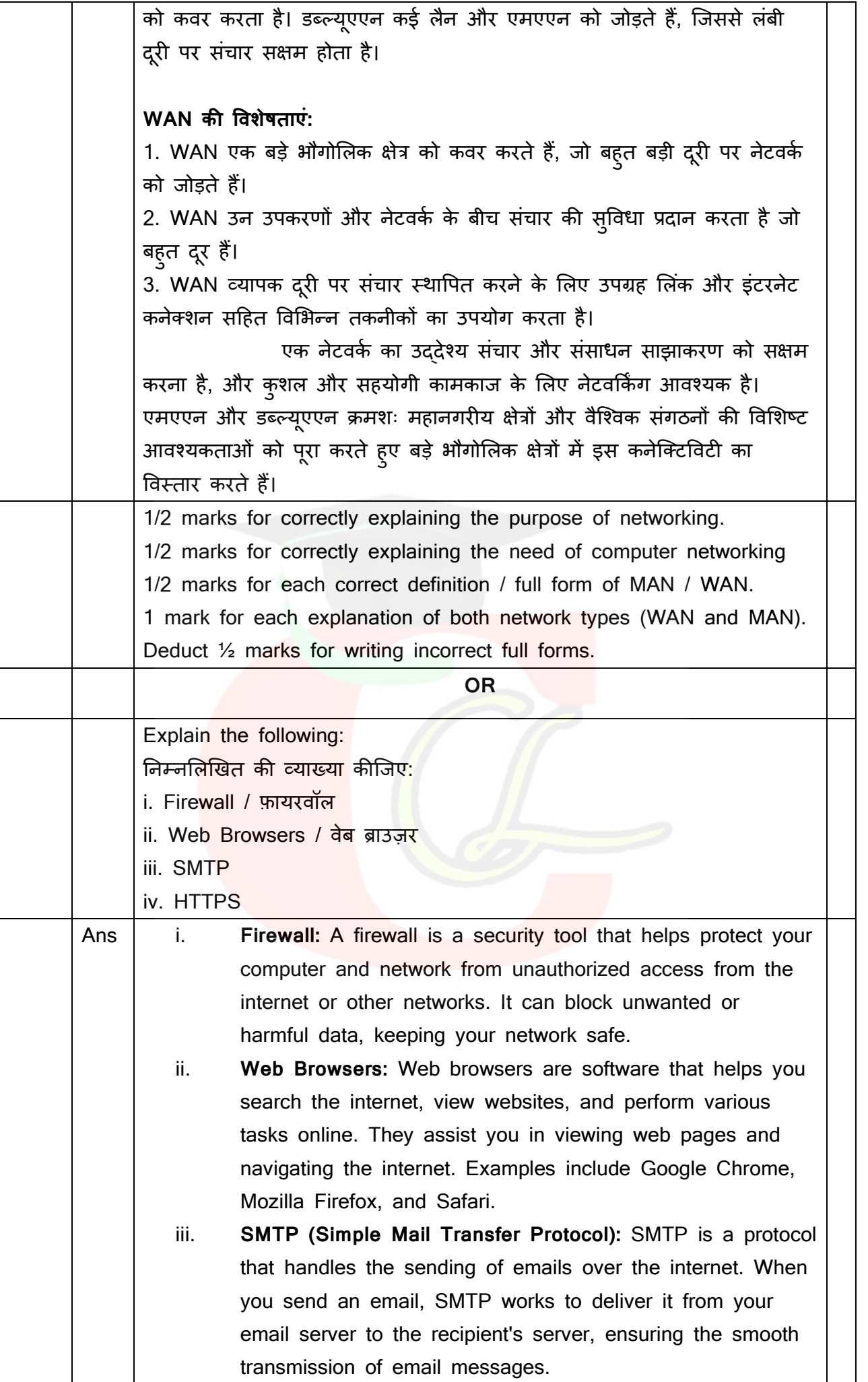

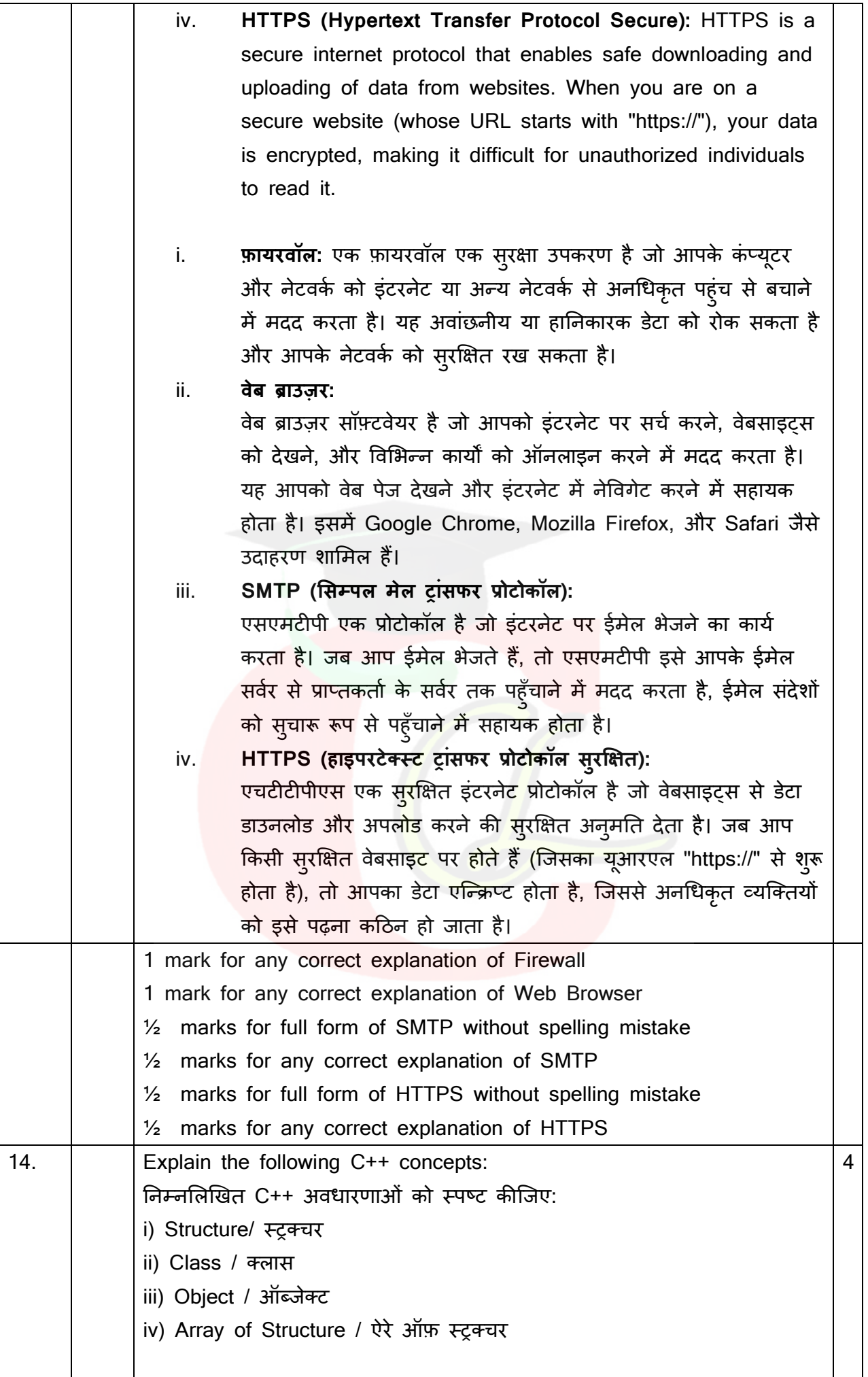

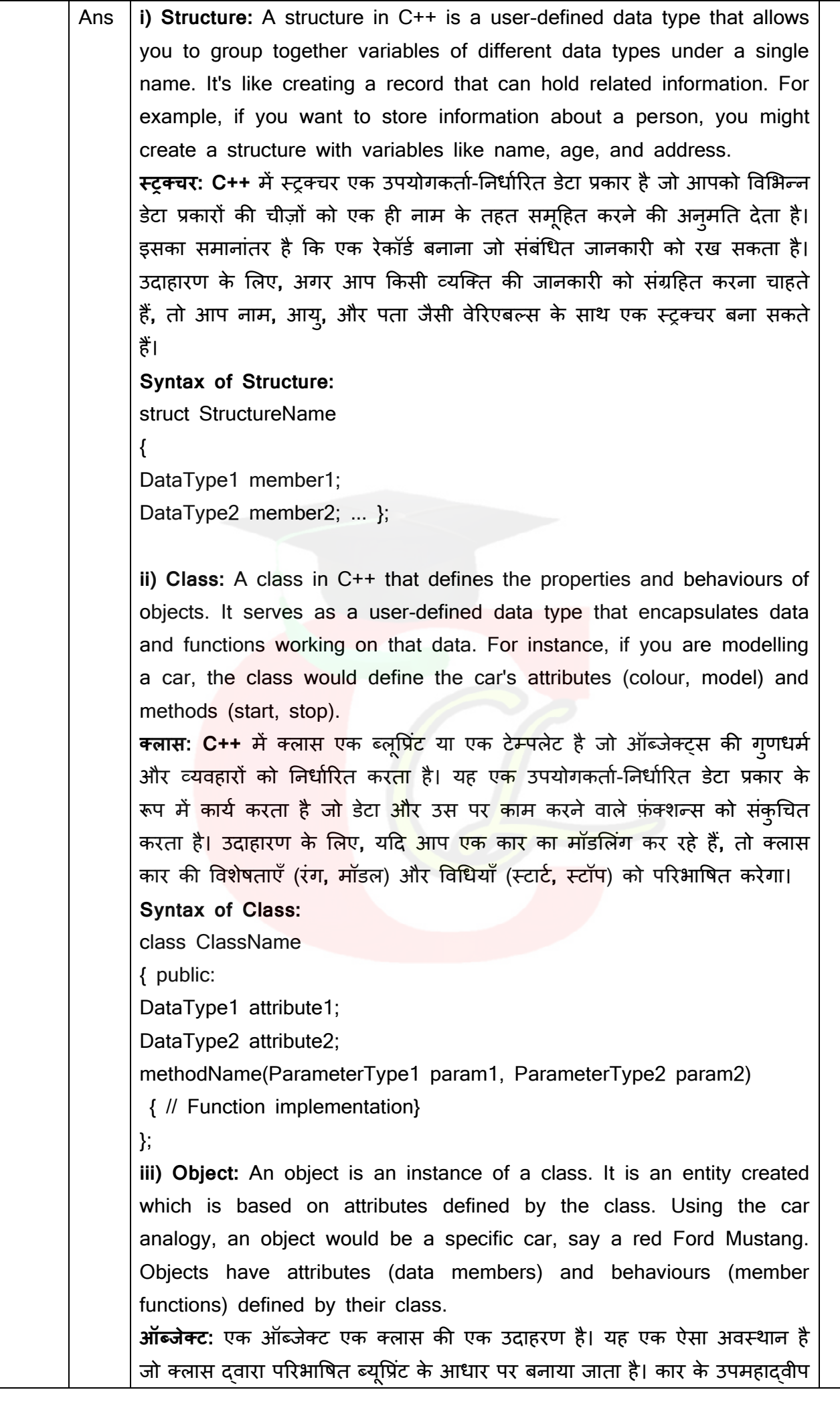

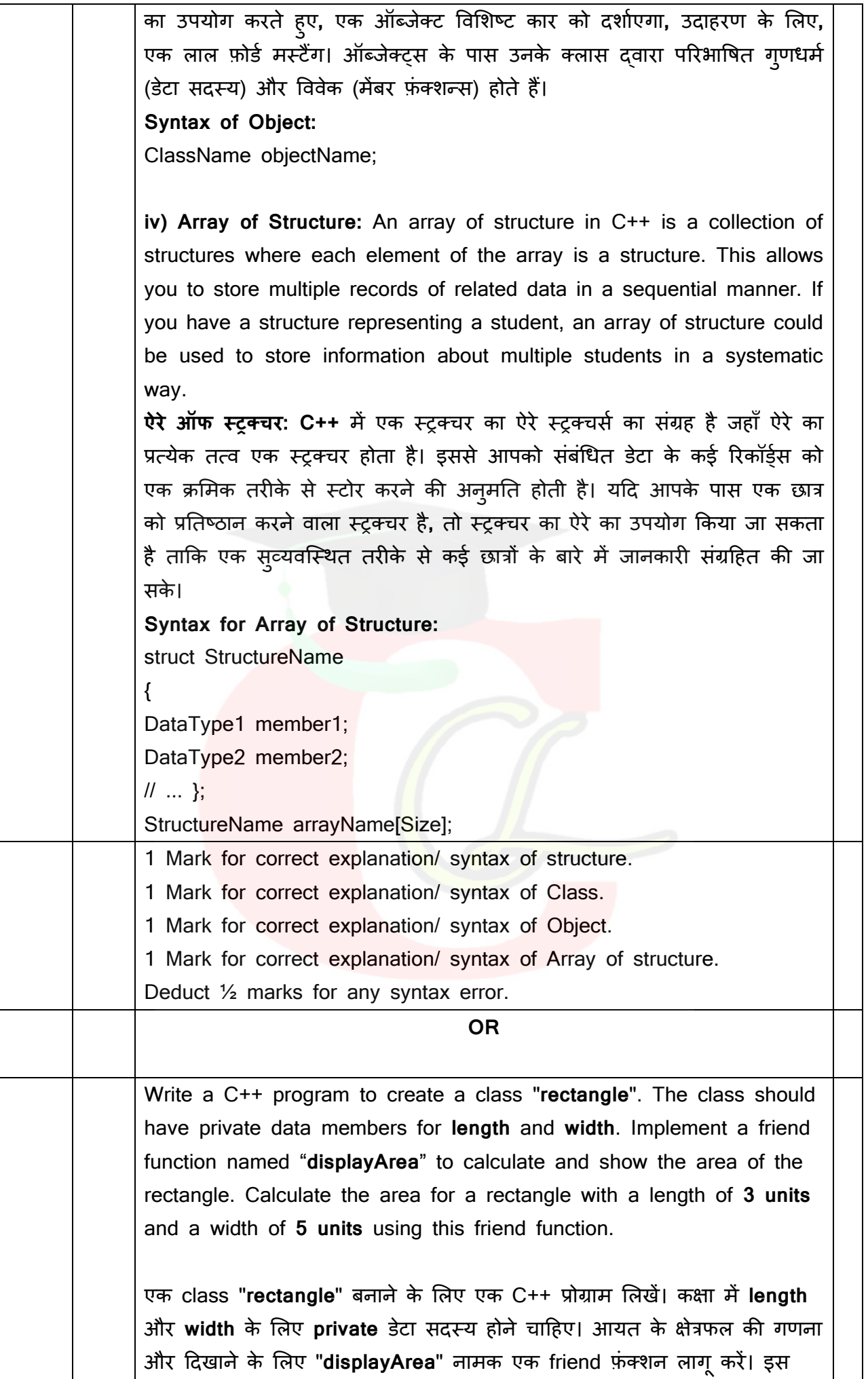

```
friend फं क्शन का उप्ोग करके 3 इकाइयों की लंबाई और 5 इकाइयों की िौड़ाई 
के साथ एक आ्त के शलए क्षेत्रफल की गणना करें।
A C++ program that defines a class named "Rectangle" with private data 
members for length and width. It also includes a friend function named 
"displayArea" to calculate and show the area of the rectangle:
#include <iostream>
class Rectangle {
private:
     float length;
     float width;
public:
     void setLength(float l) {
        length = 1; }
     void setWidth(float w) {
        width = w;
     }
     friend void displayArea(Rectangle);
};
void displayArea(Rectangle rect) {
    float area = rect.length * rect.width;
     std::cout << "Area of the rectangle: " << area << " square units" 
<< std::endl;
}
int main() {
     Rectangle myRectangle;
     myRectangle.setLength(3.0);
     myRectangle.setWidth(5.0);
     displayArea(myRectangle);
     return 0;
}
\ddotscOutput of the above c++ program:
                     <u>उपरोक्त c++ प्रोग्राम का आउटप्ट:</u>
 Downloaded from cclchapter.com
```
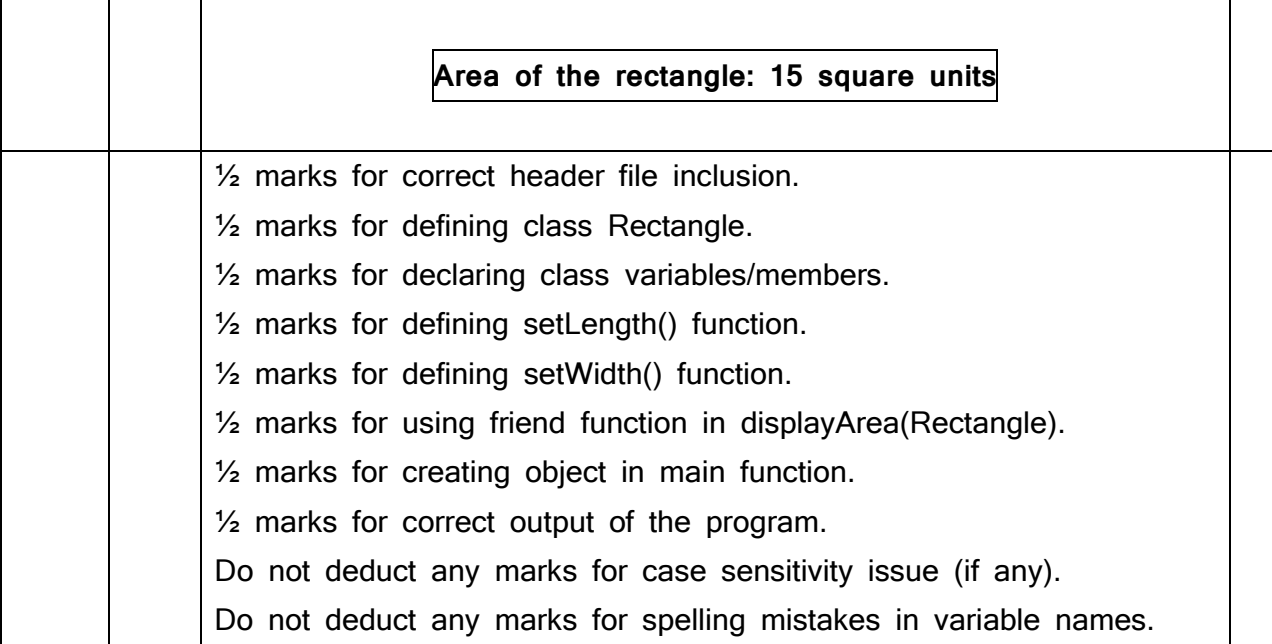

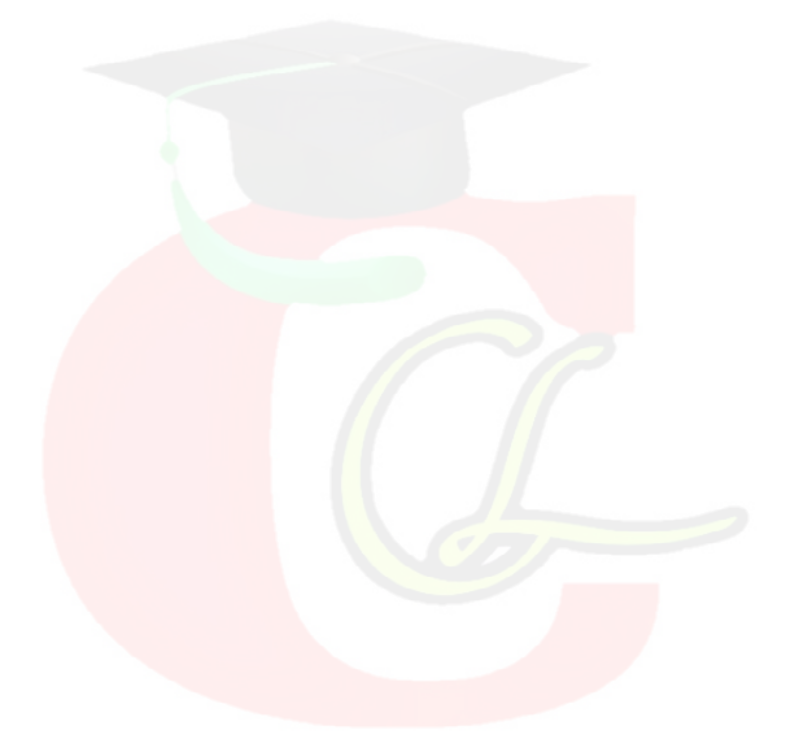